# Generating Code in Go

Different approach to some challenges

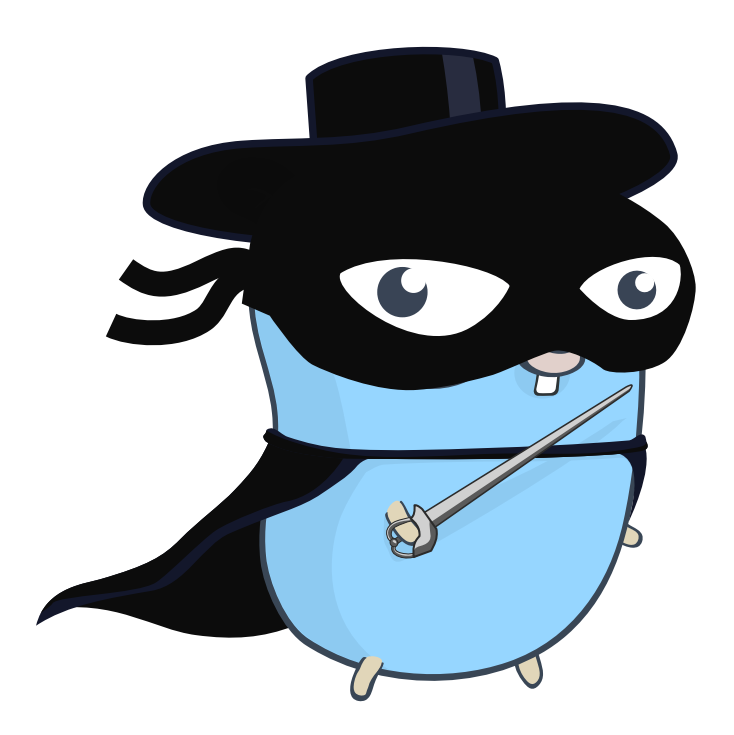

 $ln_{O_{A_{1}}}$ 

Gopher: <https://github.com/egonelbre/gophers>

## Who am I?

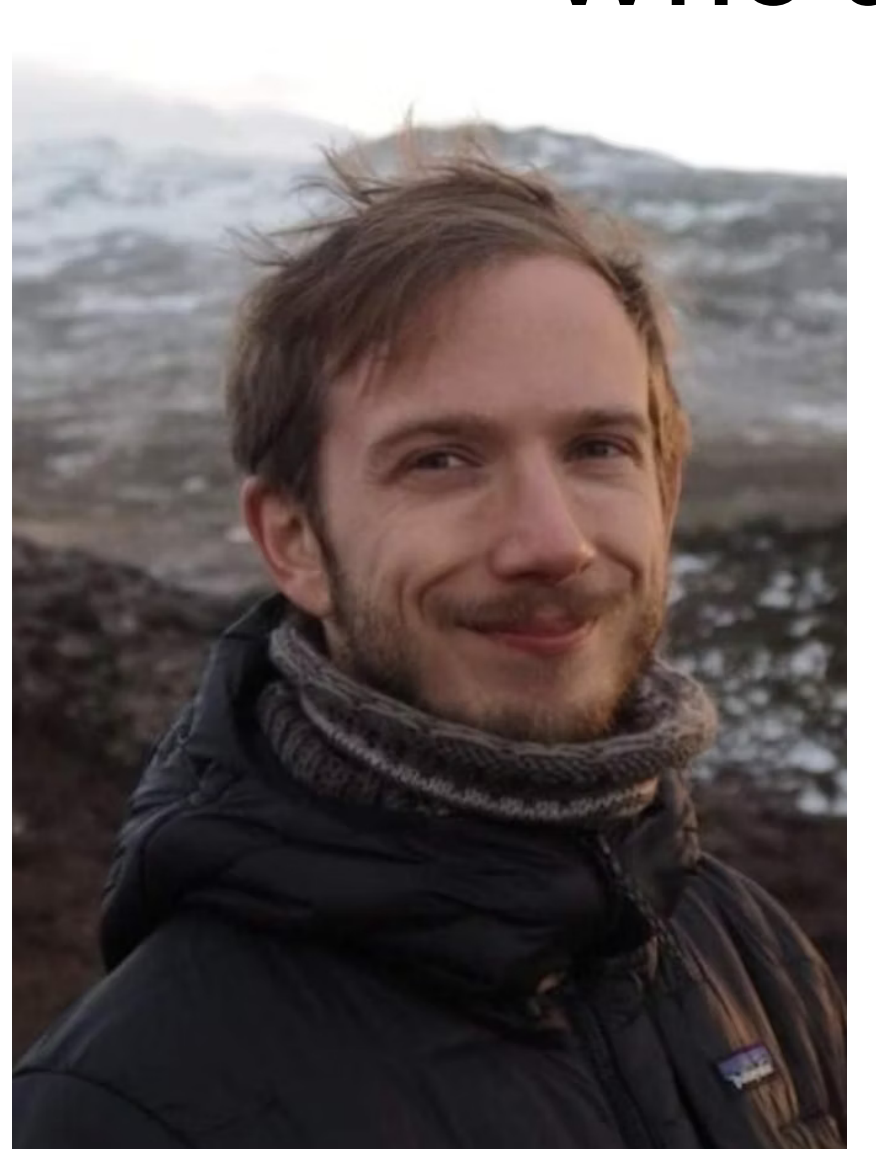

#### Daniel Antos

I *used to* hate generated code.

#### Staff Backend Engineer at Pento

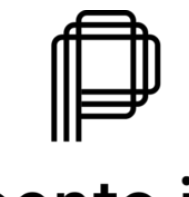

pento.io

#### What are we talking about today?

- Why?
- Basics of generating code in Go.
- Generate your APIs: gRPC, GraphQL.
- Generate your ORM.
- Generating decorators.
- Everyday life with generated code.

### Why?

- Compile time safety
- To reduce abstraction and complexity
- Computer is better at repetitive task

Error while building:

 # github.com/antosdaniel/go-presentation-generate-code/internal/grpc internal/grpc/payrollServiceWithAuth.go:16:9: ... (missing method GetPayslip)

#### Basics of generating code in Go

Generators are just CLI tools:

```
.PHONY: generate
```
generate:

@printf "Generating protos...\n"

@buf generate --template gen/grpc/buf.gen.yaml

 $\triangleright$  //go:generate gowrap gen -g go generate <path>

go generate ./...

#### Generate your APIs: gRPC, GraphQL

```
1 syntax = "proto3";
     package payroll.v1;
    service PayrollService {
          rpc AddPayroll(AddPayrollRequest) returns (AddPayrollResponse);
         rpc AddPayslip(AddPayslipRequest) returns (AddPayslipResponse);
          rpc GetPayroll(GetPayrollRequest) returns (GetPayrollResponse);
     }
message AddPayrollRequest {
11
        string payroll id = 1;
         string tenant id = 2;
        Date payday = 3;}
15
  1 syntax<br>
2<br>
3 package<br>
4<br>
5 service<br>
6 rpc i<br>
rpc i<br>
rpc i<br>
rpc i<br>
rpc i<br>
rpc i<br>
rpc i<br>
rpc i<br>
rpc i<br>
rpc i<br>
rpc i<br>
rpc i<br>
rpc i<br>
rpc i<br>
rpc i<br>
rpc i<br>
stril<br>
stril<br>
3 stril<br>
4 Date<br>
5 }
 2
 3
 4
 5
 6
 7
 8
 9
10
12
13
14
16
17 \frac{1}{\cdot}...
```
#### Generate your APIs: gRPC, GraphQL, REST

```
// PayrollServiceHandler is an implementation of the payroll.v1.PayrollServic
 type PayrollServiceHandler interface {
2
     AddPayroll(context.Context, *connect go.Request[payrollv1.AddPayrollRequest
     AddPayslip(context.Context, *connect go.Request[payrollv1.AddPayslipRequest]
     GetPayroll(context.Context, *connect go.Request[payrollv1.GetPayrollRequest
  }
   // Now we only have to implement it:
   func (s *payrollServiceServer) AddPayroll(
      ctx context.Context,
      request *connect_go.Request[payrollv1.AddPayrollRequest],
) (*connect_go.Response[payrollv1.AddPayrollResponse], error) {
12
      // TODO: business logic
      return &connect_go.Response[payrollv1.AddPayrollResponse]{
        Msg: &payrollv1.AddPayrollResponse{ PayrollId: id, },
      }, nil
  }
 1
 3
 4
 5
 6
 7
8
 9
10
11
13
14
15
16
17
18
```
#### Generate your ORM

```
create table payrolls (
1
      id uuid not null primary key,
3 tenant_id uuid not null,
     payday date not null
);
5
2
4
```
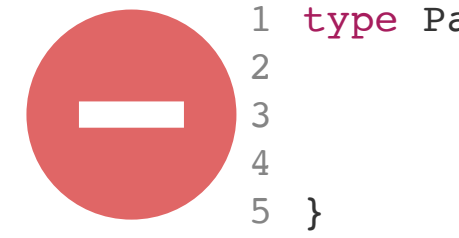

```
type PayrollModel struct {
1
         ID string `orm:"id"`
         TenantID string `orm: "tenant id"`
         Payday string `orm:"payday"`
```
#### The ugly side of abstraction

```
func FindPayroll(ctx context.Context, exec boil.ContextExecutor, iD string,
               "select ss from \"payrolls\" where \"id\"=s1", sel,
 1
 2 payrollObj := &Payroll{}
 3
 4 sel := "*"5 if len(selectCols) > 0 {
 6 sel = strings.Join(strmangle.IdentQuoteSlice(dialect.LQ, dial
 7 }
 8 query := fmt.Sprintf(
 9
10 )
11
12 q := queries.Raw(query, iD)
13
14 err := q.Bind(ctx, exec, payrollObj)
15 if err != nil {
16 if errors.Is(err, sql.ErrNoRows) {
17 return nil, sql.ErrNoRows
18 }
19 19 return nil, errors.Wrap(err, "models: unable to select from
20 }
21
22 return payrollObj, nil
```
#### Abstraction and reflection are costly

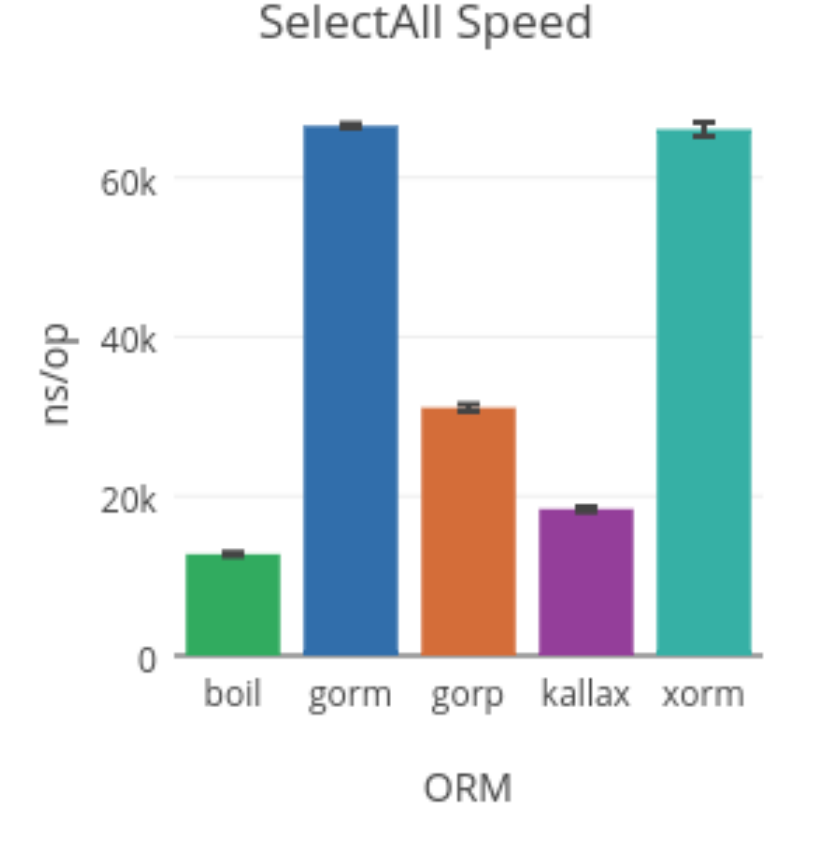

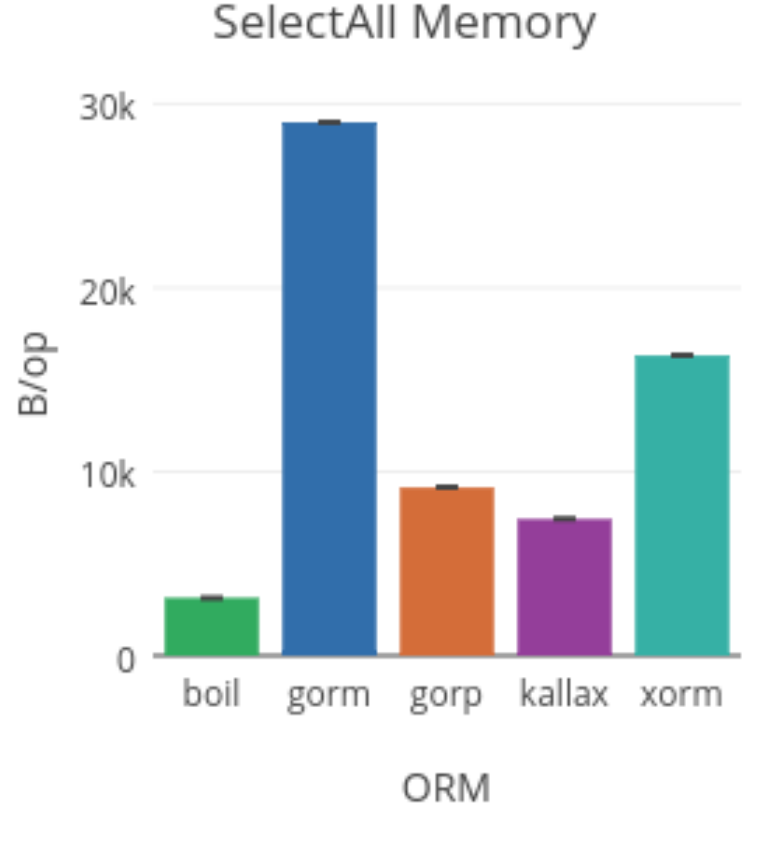

Source:<https://github.com/volatiletech/sqlboiler>

#### Generating decorators

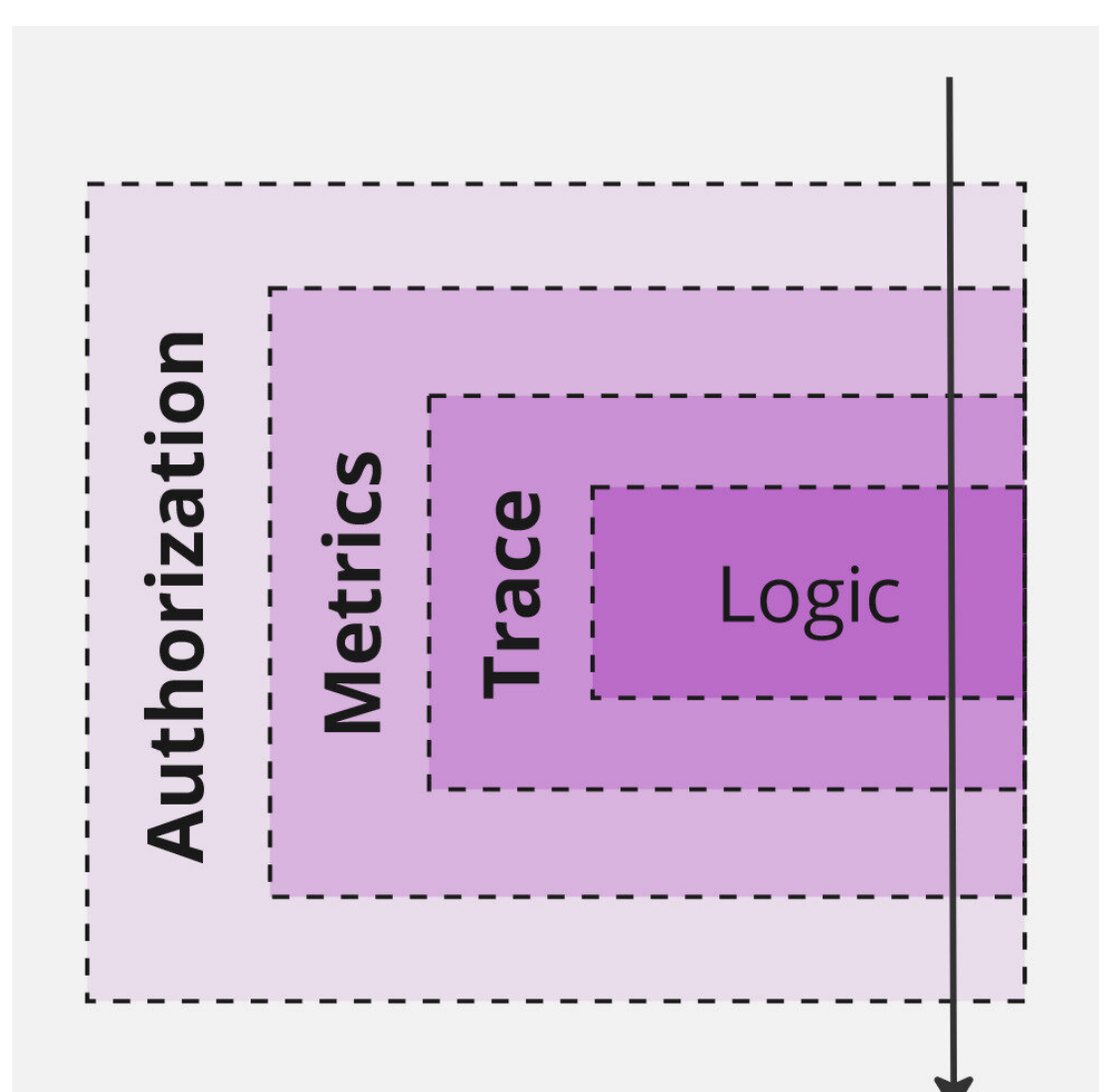

#### What can we generate?

```
func (ps PayrollServiceWithTrace) AddPayroll(...) error {
         err := ps.base.AddPayroll(...)
13 func (ps PayrollServiceWithTrace) AddPayslip(...) error {
         err := ps.base.AddPayslip(...)
1
2 ps.tracer.Start(...)
 3 defer ps.tracer.End(...)
4
5
6
7 if err != nil {
8 ps.tracer.RaiseError(err)
 9 }
10 return err
11 }
12
14 ps.tracer.Start(...)
15 defer ps.tracer.End(...)
16
17
18
19 if err != nil {
20 ps.tracer.RaiseError(err)
21 }
22 return err
23 }
```
#### Everyday life with generated code

*because you will hit some issues*

### Commit generated code, and check it in CI

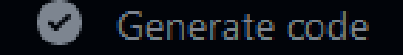

#### Fail if there are changed files

- ▶ Run CHANGED\_FILES=\$(git diff --name-only) 1
- Your generated files are off. Don't forget to run 'make generate'. Files with changes: 9
- internal/db/models/payslips.go 10
- Error: Process completed with exit code 1.  $11$ 
	- No need to generate code before build
	- Easy to spot unintended changes during code review
	- Easily reproducible builds

#### Makefile is where it begins

```
.PHONY: install
 install:
2
      @printf "\nInstalling sqlboiler...\n"
      @go install -mod=readonly github.com/volatiletech/sqlboiler/v4@v4.15.0
     @go install -mod=readonly github.com/volatiletech/sqlboiler/v4/drivers/sql
      @printf "\nInstalling gowrap...\n"
      @go install -mod=readonly github.com/hexdigest/gowrap/cmd/gowrap@v1.3.2
    # ...
12 .PHONY: generate
   generate: 
      @printf "Generating protos...\n"
      @buf generate --template gen/grpc/buf.gen.yaml
      @printf "Generating db models...\n"
      @sqlboiler --config db/sqlboiler.toml psql
      @printf "go generate...\n"
      @go generate ./...
      @$(MAKE) format
 1
 3
 4
 5
 6
 7
 8
 9
10
11
13
14
15
16
17
18
19
20
21
22
23
```
# Live coding!

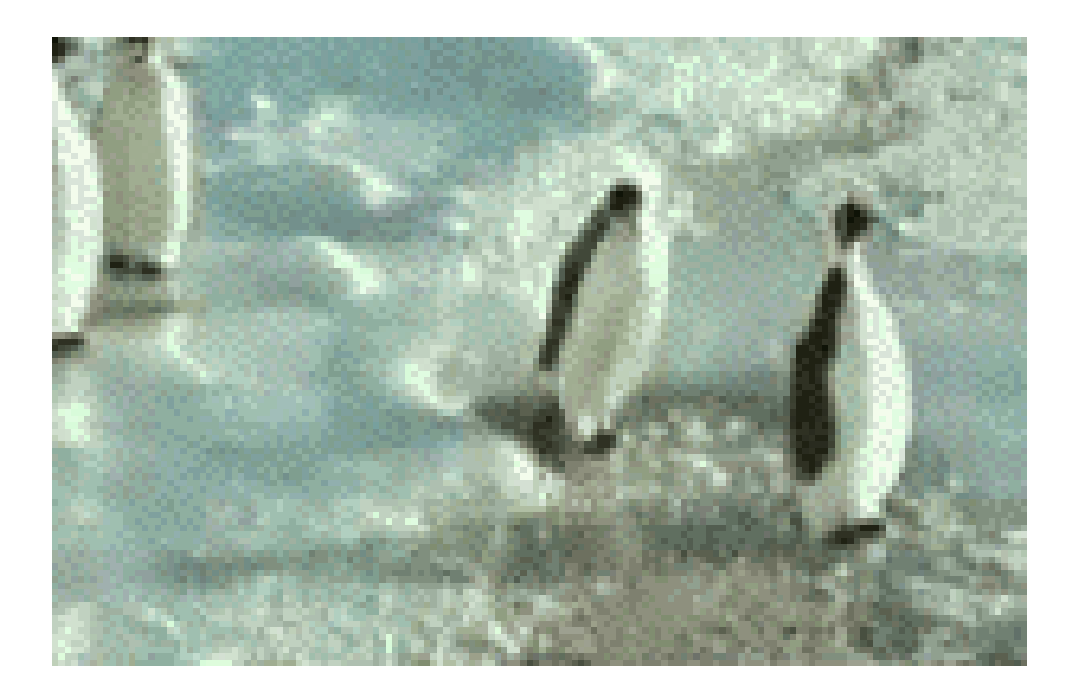

```
service PayrollService {
 9
         rpc AddPayroll(AddPayrollRequest) returns (AddPayrollResponse);
10 -rpc AddPayslip(AddPayslipRequest) returns (AddPayslipResponse);
11 -rpc GetPayroll(GetPayrollRequest) returns (GetPayrollResponse);
12 \rightarrow13 .•
         rpc GetPayslip(GetPayslipRequest) returns (Payslip);
       ł
14
15
16
       message GetPayslipRequest {
         string payslip_id = 1;
17
       }
18
```
#### go-presentation-generate-code on  $\frac{1}{2}$  main via  $\frac{1}{2}$  v1.21.0

> make generate Generating protos... Generating db models... go generate... Refreshing Go modules...

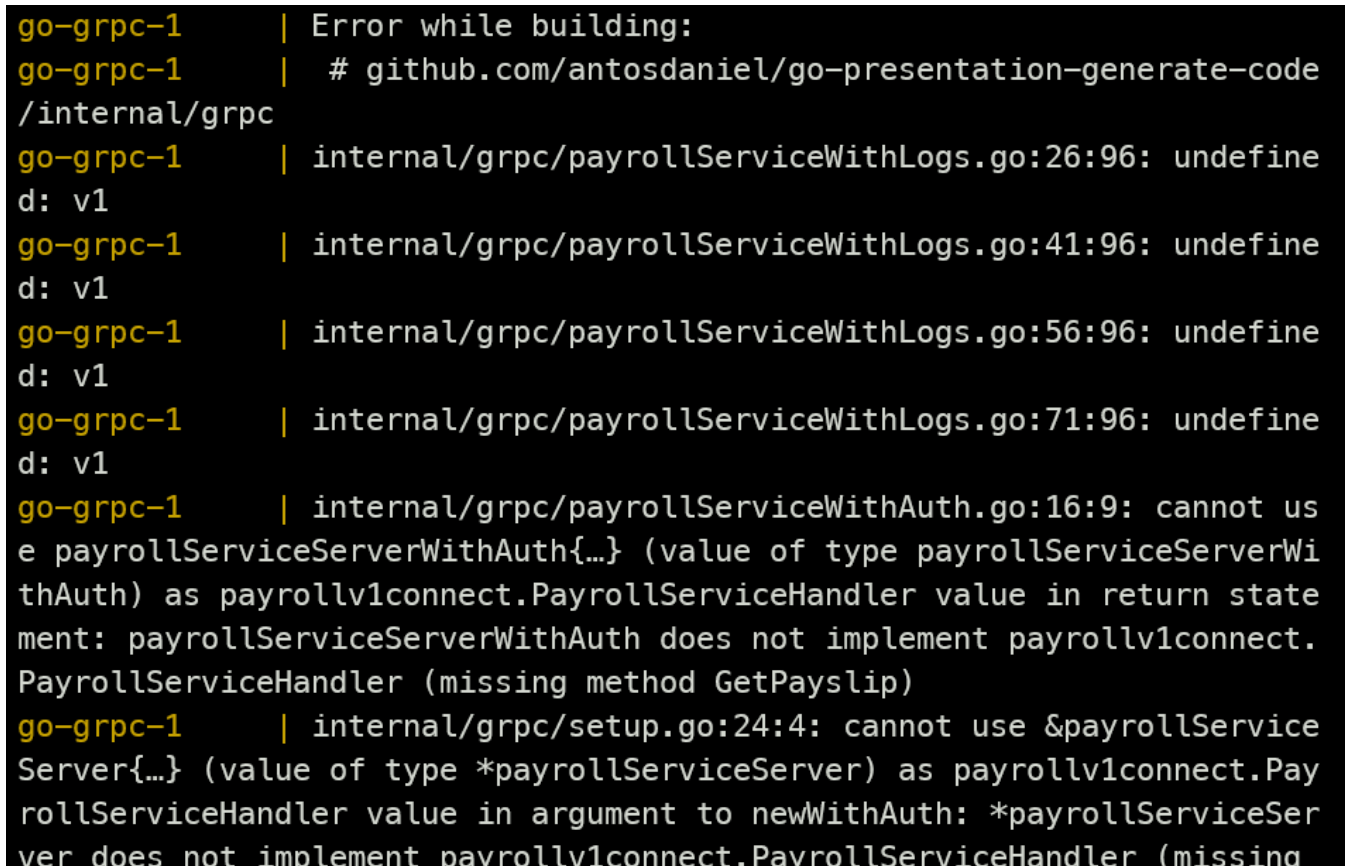

payrollService := newPayrollServiceHandlerWithLog( newWithAuth( θ &payrollServiceServer{ payrolRepo: repos.NewPayrollRepo(db) }

)) path, handler

 $mux := http. New$ mux.Handle(path

- ā Change 1st parameter of function 'new With Auth' from 'payroll
- $\hat{\mathbf{e}}$ Change parameters of function 'newPayrollServiceHandlerWit
- ē Change result parameters of function 'new With Auth' to (payron
- å Implement missing methods

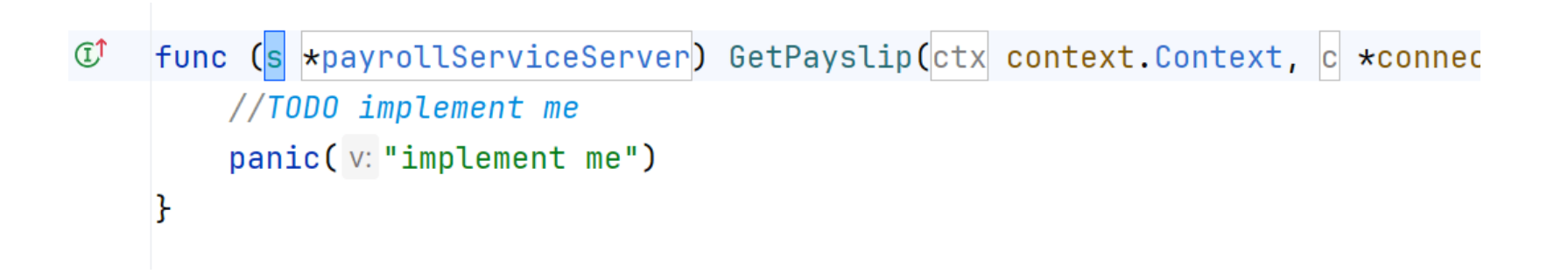

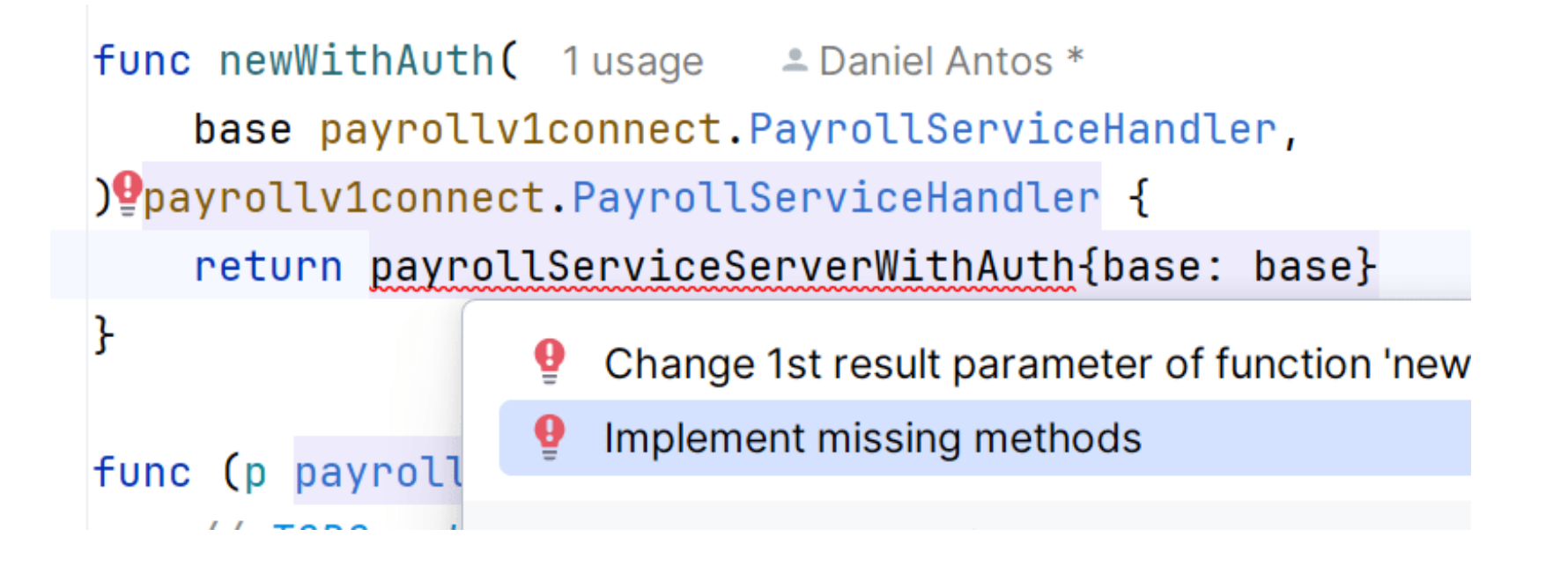

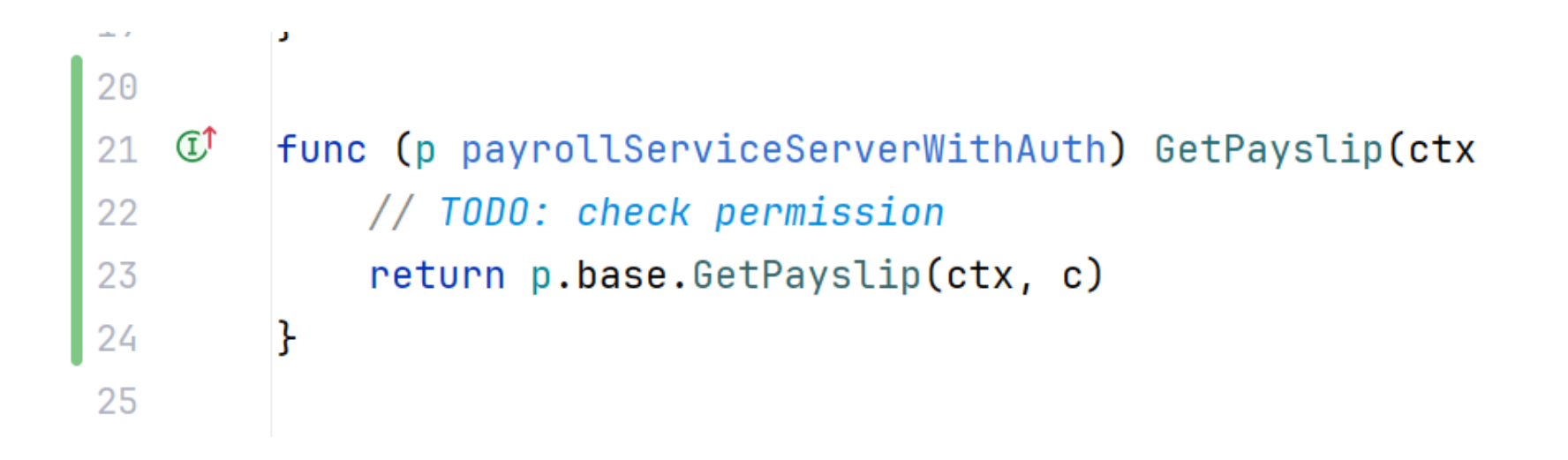

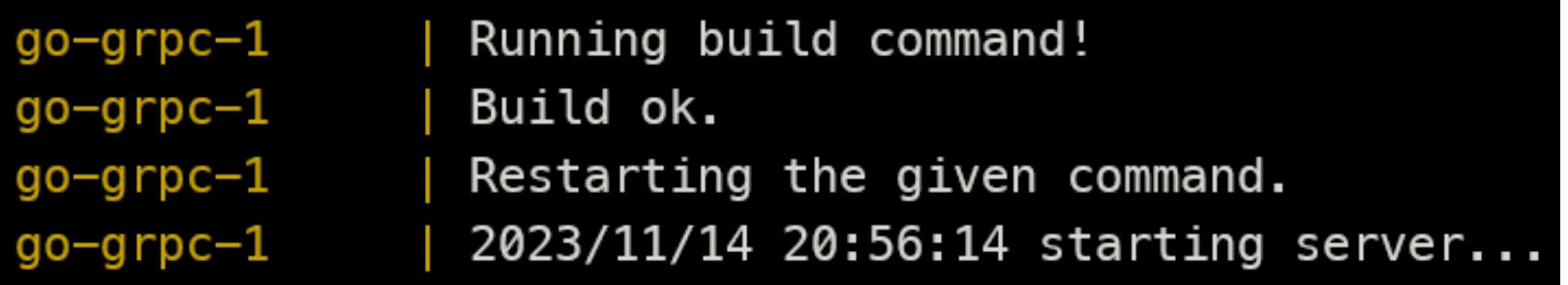

go-grpc-1 | 2023/11/14 21:03:45 PayrollServiceHandlerWithLog: calli ng GetPayslip with params: context.Background.WithValue(type \*http.cont extKey, val <not Stringer>).WithValue(type \*http.contextKey, val 172.19 .0.4:8000).WithCancel.WithCancel.WithCancel.WithValue(type \*http.contex tKey, val 172.19.0.4:8000).WithValue(type \*http.contextKey, val <not St ringer>).WithCancel &{payslip\_id:"acb374e9-5507-4070-a70e-133324e3f64f" {0 /payroll.v1.PayrollService/GetPayslip false} {172.19.0.1:36438 grpc } map [Accept-Encoding: [identity] Content-Type: [application/grpc] Grpc-A ccept-Encoding: [identity, deflate, gzip] Te: [trailers] User-Agent: [grpc-n  $ode-is/1.8.10$ ]]}

go-grpc-1 | 2023/11/14 21:03:45 PayrollServiceHandlerWithLog: GetPa yslip returned results: &{id:"acb374e9-5507-4070-a70e-133324e3f64f" map  $[ ]$  map $[ ] \}$  <nil>

### What did we learn?

- When you have schema, there is no reason to repeat yourself (DRY)
- Compiler can find mistakes for you
- You can drive improvement through automation

#### Recommended tools

- gRPC: Buf
- GraphQL: [gqlgen](https://gqlgen.com/)
- Database: [sqlboiler](https://github.com/volatiletech/sqlboiler)
- Decorators: [gowrap](https://github.com/hexdigest/gowrap)

## Thanks!

**Any questions for me?**

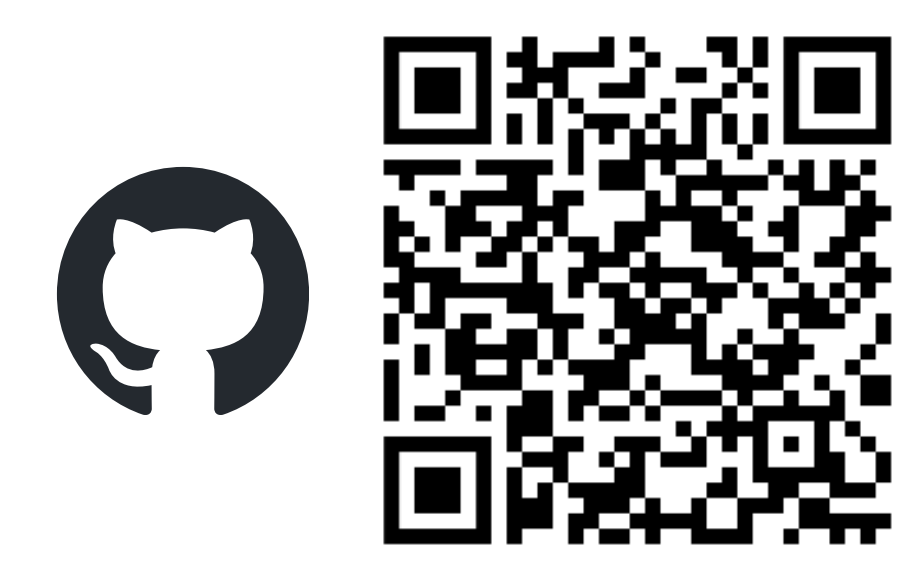

<https://github.com/antosdaniel/go-presentation-generate-code>